Scritto da Administrator Sabato 24 Giugno 2023 14:23

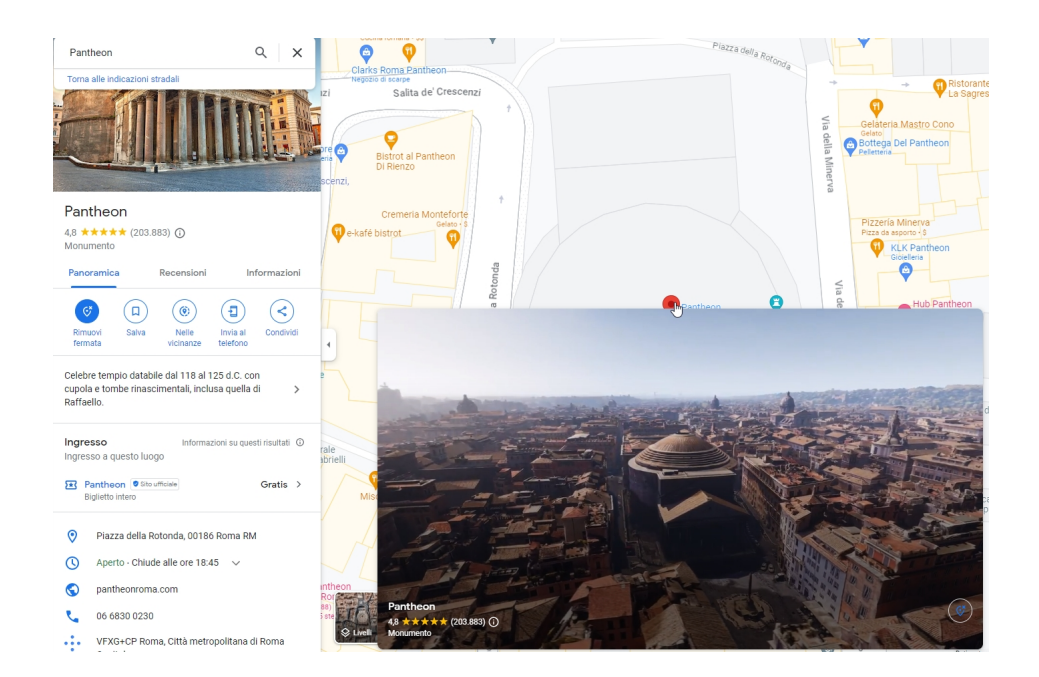

 Google Maps implementa costantemente nuovi strumenti capaci di rendere la fruizione della piattaforma sempre più funzionale.

Ultima in ordine di tempo è la funzione Immersive View e vediamo di cosa si tratta.

 Abbiamo ora la possibilità di utilizzare una nuova tecnologia in grado di farci visualizzare alcuni tra i siti e i monumenti più importanti al mondo in 3D , da qualsiasi angolazione.

{loadposition user7}

 Grazie all'intelligenza artificiale, Google ha incluso questa telecamera aerea che permette di esplorare gli edifici da vicino, da qualsiasi angolazione e ovviamente anche l'ambiente circostante .

Google Maps introduce la funzione immersiva

Scritto da Administrator Sabato 24 Giugno 2023 14:23

 Per fare ciò, Google combina i vantaggi di Maps e Street View per offrirci un'esperienza virtuale dettagliata grazie alle visioni multidimensionali dei siti stessi. Per ottenere questo risultato, Google ha raccolto migliaia di foto di questi luoghi che si trovano sul web per poi ricreare i relativi modelli 3D.

 Utilizzando Immersive View da dispositivo mobile, possiamo navigare per le strade, passeggiare nei parchi e approfondire i punti di riferimento e i luoghi turistici di tutto il mondo in modo più completo e accurato.

 Come utilizzare la funzione Visualizzazione immersiva di Google Maps? Per godere l'esperienza immersiva offerta da Google Maps, dovrete solo seguire questi passaggi :

 – Aprite l'applicazione Google Maps sul vostro dispositivo mobile o accedete alla versione web del browser.

– Cercate un edificio o un sito che desiderate esplorare.

 – Nel caso in cui quel luogo abbia la funzione di visualizzazione disponibile, è sufficiente fare clic sulla casella inferiore che indica Immersive View (nella versione mobile) o passare con il mouse sopra il sito stesso (nella versione desktop) .

 – Attendete qualche secondo che venga generata la vista e il gioco è fatto: potete muovervi liberamente nel modello 3D dell'edificio originale. Anche se fai clic sull'opzione "Tempo e meteo", potrete osservare come appare quel luogo in diversi momenti della giornata.

Per ora, la funzione Immersive View in Italia è in grado di mostrare i seguenti siti:

 Firenze: Ponte Vecchio, Basilica di Santa Croce, Basilica di Santa Maria Novella, Cattedrale di Santa Maria del Fiore, Campanile di Giotto, Piazza della Signoria, Palazzo Pitti.

 Milano: Duomo di Milano, Galleria Vittorio Emanuele II, Castello Sforzesco, Teatro alla Scala, Santa Maria delle Grazie, Pinacoteca di Brera, Palazzo Reale, Basilica di Sant'Ambrogio, Arco della Pace, Basilica di San Lorenzo Maggiore.

Pisa: Torre di Pisa

 Roma: Basilica Papale di Santa Maria Maggiore, Campidoglio, Castel Sant'Angelo, Colosseo, Pantheon, Piazza Navona, Fori Romani, Fontana di Trevi

 Venezia: Basilica di San Marco, Ponte di Rialto, Basilica di Santa Maria della Salute, Basilica di Santa Maria Gloriosa dei Frari, Ca' Pesaro, Palazzo Ducalevari.

Scritto da Administrator Sabato 24 Giugno 2023 14:23

{jcomments on}

{loadposition user6}